## **INI-Eintrag AutoRetrieveVdds**

**Syntax** 

```
 [ImageAcquie] and [Image Acquire 3D]
  AutoRetrieveVdds=value // Automatisches Generieren Vorschaubilder für
ausgewählte VDDS-Bildquelle
  value = 0 //deaktiviert
  value = N //aktiviert
```
Beschreibung

Mit Parameter AutoRetrieveVdds wird das automatisches Generieren der Patientenbilder-Vorschau für vorausgewählte VDDS-Bildquelle aktiviert (Standard) bzw. deaktiviert.

From: <http://www.onyxwiki.net/>- **[OnyxCeph³™ Wiki]**

Permanent link: **[http://www.onyxwiki.net/doku.php?id=ini\\_imageacquire\\_autoretrievevdds](http://www.onyxwiki.net/doku.php?id=ini_imageacquire_autoretrievevdds)**

Last update: **2022/04/11 14:43**

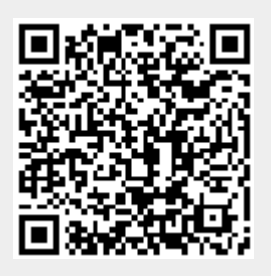